# **MODELO DE SIMULAÇÃO PARA PROJECTO E AVALIAÇÃO DE SISTEMAS DE REGA LOCALIZADA**

**Celestina M. G. Pedras, (1) e Luis S. Pereira (2)**

#### **Resumo**

**O modelo iterativo AVALOC, em linguagem VISUAL BASIC 4.0, foi desenvolvido para o dimensionamento e a análise de funcionamento de sistemas de rega localizada (ou microrrega). O modelo apoia-se numa base de dados contendo informação relativa aos emissores e aos tubos disponíveis no comércio, e aos sectores de rega a que é aplicado o programa. A base de dados permite com relativa facilidade a introdução, a consulta e a correcção dos dados e, desta forma, reduzir o tempo de utilização do programa. No modo de dimensionamento em projecto, o programa permite seleccionar os emissores que melhor respondam aos objectivos do projecto, bem como escolher e dimensionar as condutas que constituem a rede de rega. Os cálculos são realizados segundo critérios de exclusão, i.e. obrigando a que sejam satisfeitos determinados critérios de desempenho fixados pelo utilizador, nomeadamente referentes à variação de carga e à uniformidade de emissão, visando assegurar que a distribuição de caudais no sector seja adequadamente uniforme. No modo de análise de desempenho, a simulação hidráulica visa calcular os parâmetros de funcionamento característicos do sistema, tais como o par carga - caudal de cada saída, o tempo de funcionamento, a percentagem de solo humedecido e indicadores de desempenho da rega, nomeadamente o coeficiente de uniformidade de Christiansen e a uniformidade de emissão. O modelo é apresentado utilizando um caso de projecto de um sector de rega em olival.**

**Palavras-chave: dimensionamento de sistemas em microrrega; desempenho de sistemas de rega; uniformidade de emissão; simulação.**

# **INTRODUÇÃO**

Tanto a informação como o mercado, dominantes nas sociedades actuais, conduziram à divulgação e adopção de muitos equipamentos e técnicas modernas de rega com o objectivo de proporcionar melhor e mais fácil aplicação da água. Porém, a complexidade de que se revestem os sistemas de rega tem levado a que a adopção de tais inovações não tenha sido suficientemente eficaz, quer quanto às práticas, quer quanto aos desempenhos dos equipamentos e técnicas utilizados. Assim, somos hoje confrontados com sistemas de rega existentes em explorações agrícolas que não satisfazem suficientemente os objectivos para que foram delineados, revelando-se, em algumas situações, investimentos não rentáveis, conduzindo a fracos desempenhos técnicos e económicos e, em casos extremos, levando a importantes perdas de água e de fertilizantes e consequente degradação do solo e das águas subterrâneas e superficiais. É assim que os resultados

apresentados por Pitts et al. (1996), referentes a numerosas avaliações de campo de diversos sistemas de rega, mostram que a uniformidade de distribuição em microrrega não era muito diferente da que observaram para a rega de sulcos e a aspersão, apresentando um valor médio de 70%, com apenas 1/4 dos valores observados superiores a 85%.

As condições de funcionamento ligadas à uniformidade de distribuição da água e à eficiência de rega têm importância relevante (vd. Burt et al., 1997; Pereira, 1999), tanto mais que a obtenção de bons desempenhos se traduz em melhores rendimentos das culturas regadas (Santos, 1996) e em mais adequado controlo das perdas de água e de fertilizantes (Ayars et al.,1999), consequentemente também dos impactos ambientais ligados à rega. A análise do desempenho dos sistemas de rega localizada tem sido objecto de numerosos estudos, nomeadamente visando o projecto (Bralts et al., 1987; Wu , 1997).

<sup>(1)</sup> Unidade de Ciências e Tecnologias Agrárias, Universidade do Algarve, Faro, Portugal (e-mail: cpedras@ualg.pt)

<sup>(2)</sup> Centro de Estudos de Engenharia Rural, Instituto Superior de Agronomia, Universidade Técnica de Lisboa, Lisboa, Portugal (e-mail:

lspereira@isa.utl.pt)

Artículo recibido el 28 de marzo de 2001, recibido en forma revisada el 14 de noviembre de 2001 y 19 de abril de 2002 y aceptado para su publicación el 6 de mayo de 2002. Pueden ser remitidas discusiones sobre el artículo hasta seis meses después de la publicación del mismo siguiendo lo indicado en las "Instrucciones para autores". En el caso de ser aceptadas, éstas serán publicadas conjuntamente con la respuesta de los autores.

O projecto de sistemas de rega localizada assume grande complexidade já que envolve a escolha da melhor combinação de vários factores (Pereira e Trout, 1999), nomeadamente:

- tipo de emissor (gotejadores ou micro-asperso-• res) e respectivo espaçamento;
- a pressão, o caudal e as características hidráuli-• cas do emissor;
- a susceptibilidade dos emissores às variações de temperatura;
- a susceptibilidade dos emissores ao entupimento e a sua capacidade de auto-limpeza;
- o tipo de filtros e a sua localização; •
- o tipo e localização dos reguladores de pressão e/ ou caudal;
- os equipamentos para aplicação de fertilizantes e agro-químicos;
- as soluções de automatização. •

Nos últimos anos, vários autores desenvolveram metodologias de análise e de projecto dos vários sistemas de microrrega, por gotejamento e micro-aspersão, nomeadamente metodologias de cálculo para os seus diferentes componentes, com determinação do valor do par carga - caudal para cada uma das saídas existentes nas várias condutas. A modelação recorrendo a elementos finitos teve a preferência nos anos 80 (Bralts e Segerlind, 1985; Haghighi et al. 1988,1989; Saldivia et al.1990; Mohtar et al. 1991; Bralts et al., 1993). Posteriormente foram adoptadas aproximações analíticas para o estudo do funcionamento hidráulico das rampas, porta-rampas e condutas secundárias e principais, permitindo igualmente o cálculo dos pares carga - caudal nas diferentes saídas das condutas (Kang e Nishiyama, 1995, 1996a, b, c; Valiantzas, 1998). Tais desenvolvimentos são de grande utilidade para projectar e avaliar o desempenho das redes de microrrega, permitindo que o projecto seja realizado de forma a satisfazer condições pré-estabelecidas para a uniformidade de emissão.

Os modelos assim desenvolvidos permitem o cálculo de um elevado número de pares de valores carga - caudal, de forma precisa e rápida, ultrapassando a execução repetitiva de equações por um processo manual. Nesta linha, Andrade e Allen (1999) desenvolveram um modelo computacional com interface gráfica, capaz de simular o valor do par carga - caudal em sistemas complexos de rega por aspersão, mas não implementaram nem o dimensionamento, nem a análise do desempenho da rede a partir dos resultados obtidos. Rodrigo (1996) desenvolveu um conjunto de programas de cálculo

de rampas, de porta-rampas e condutas secundárias mas não lhe deu a forma de modelo de simulação.

Dada a complexidade de que se reveste o projecto de sistemas de microrrega, resulta a necessidade de uma ferramenta de trabalho que constitua um modelo integrado e que possa ser usada por uma vasta gama de utilizadores, em língua portuguesa, permitindo definir as características de uma rede de rega localizada, desde o hidrante, situado a montante da conduta primária, até ao emissor mais distante, passando pelas condutas secundárias e os porta-rampas. Numa perspectiva da optimização, nomeadamente no que se refere aos parâmetros de projecto definidos por Kang e Nishiyama (1996a, 1996b), tal modelo deve ser capaz de realizar os cálculos respeitando simultaneamente a velocidade máxima e mínima de escoamento, a pressão máxima permitida no interior dos tubos de acordo com sua pressão nominal e a variação de carga admissível para as várias condutas da rede, bem como de avaliar "a priori" o desempenho do sistema e, quando explorado de forma iterativa, de fornecer as soluções de projecto que satisfaçam critérios preestabelecidos. Além disso, o modelo deve apoiar-se numa base de dados reunindo informação sobre os equipamentos, tubos e emissores, necessários aos cálculos de projecto e de avaliação.

Neste contexto, desenvolveu-se o modelo AVALOC, escrito em linguagem VISUAL BASIC 4.0 para micro-computadores, utilizando uma interface em português, o qual permite dimensionar uma rede de rega localizada de acordo com critérios de dimensionamento fixados pelo utilizador, bem como escolher alternativas de projecto com base na simulação do funcionamento do sistema de rega projectado. O modelo é igualmente capaz de calcular os indicadores de desempenho, nomeadamente a uniformidade de emissão e o coeficiente de uniformidade de Christiansen (1942), quando lhe são fornecidos dados de funcionamento recolhidos em avaliações de campo.

#### **ESTRUTURA DO MODELO**

#### **Menu principal**

A estrutura conceptual do modelo AVALOC é apresentada na Fig. 1, onde se identificam os dois componentes principais: a base de dados e os modelos de projecto. Primeiramente, o utilizador deverá preparar a base de dados e, depois, executar o dimensionamento da rede e/ou a simulação do seu funcionamento.

# **MODELO DE SIMULAÇÃO PARA PROJECTO E AVALIAÇÃO DE SISTEMAS DE REGA LOCALIZADA**

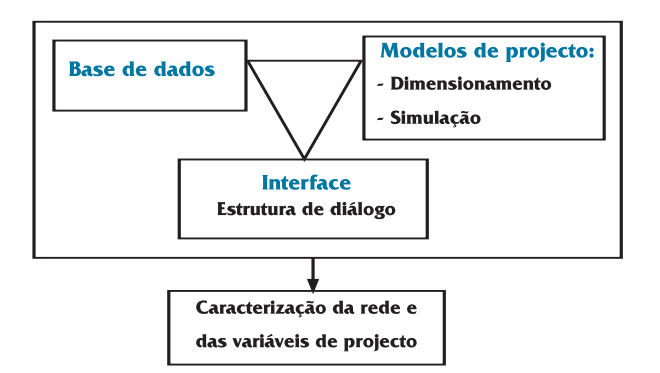

Figura 1. Estructura conceptual do modelo AVALOC

A Figura 2 apresenta o Menu Principal do modelo, a partir do qual é possível aceder às bases de dados dos emissores, dos tubos e dos sectores, ou realizar os cálculos de dimensionamento e de simulação do sistema de rega e, consequentemente, determinar os parâmetros de funcionamento e os indicadores de desempenho.

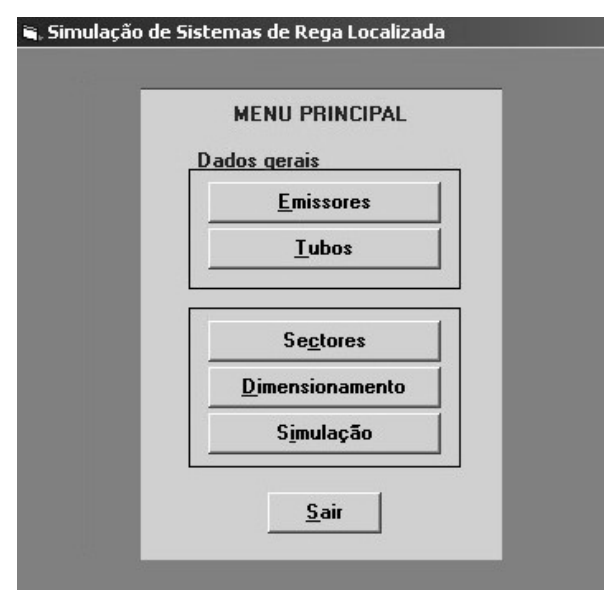

Figura 2. Menu principal de programa AVALOC

#### **Base de dados**

A base de dados AVALOC.MDB, que serve de suporte ao desenvolvimento do programa, é constituída por um conjunto de informações referentes às características dos emissores, dos tubos disponíveis no comércio e dos sectores em projecto ou em avaliação. As bases de dados referentes a emissores (gotejadores e micro-aspersores) e a tubos são criadas previamente à utilização do modelo, podendo ser actualizadas sempre que se preten-

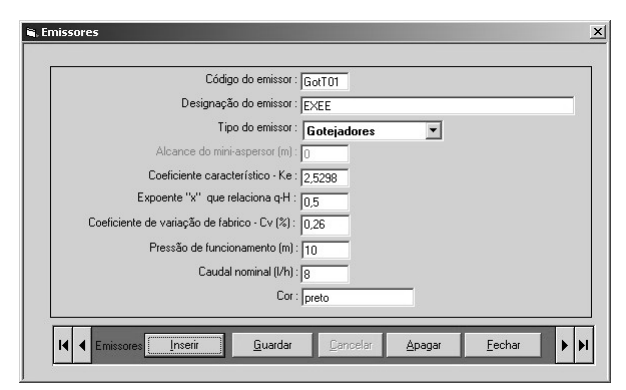

Figura 3. Interface da base de dados dos emissores; caso de um gotejador.

da. A base de dados dos sectores é criada quando da utilização do modelo.

A base de dados de emissores (Fig. 3) contém dados fornecidos pelo fabricante ou obtidos por testes dos emissores. Da mesma constam: o código de referência, a marca e modelo, o tipo de emissor (gotejador ou micro-aspersor), o raio molhado dos micro-aspersores ("0" para os gotejadores), o coeficiente de variação de fabrico, a pressão nominal de funcionamento, o caudal nominal, o código de cor usado pelo fabricante, o coeficiente de débito  $K_{e}$  e o expoente característico x. Ambos estes parâmetros se referem à equação característica:

$$
q = K_e H^x \tag{1}
$$

onde q é o caudal do emissor  $(l h^{-1})$  e H é a carga hidráulica de funcionamento do emissor (m).

A base de dados sobre tubos (Fig. 4) contém: a referência comercial, o tipo de material, a pressão nominal e o diâmetro interno de cada tubo. Para uso com a equação de Hazen-Williams (ver Eq. 8 e 10), o utilizador pode introduzir valores específicos para o coeficiente de rugosidade e os expoentes m e n desta equação. Esta opção é essencial para o caso

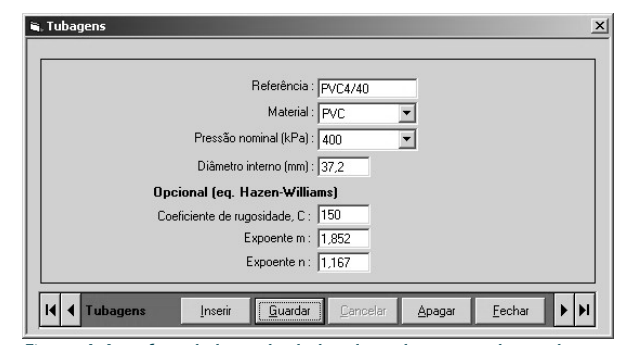

Figura 4. Interface da base de dados dos tubos; caso da conduta principal.

de tubos com gotejadores inseridos e tubos de dupla câmara.

A base de dados dos sectores é criada sempre que seja necessário calcular ou avaliar um novo sector. Cada sector é composto por um ou vários sub-sectores, de acordo com o número de saídas da conduta secundária. A interface da base de dados dos sectores (Fig. 5) é dividida em quatro partes: no topo introduz-se a identificação do sector, a cultura, a dotação diária de rega, G (mm/dia), o espaçamento entre plantas na linha e a condutividade hidráulica saturada do solo,  $K_s$  (mm/h). G permite determinar o tempo de funcionamento da instalação no período de ponta e  $K<sub>s</sub>$  serve para estimar o diâmetro molhado pelo gotejador (Keller e Bliesner, 1990; Pereira e Trout, 1999). O espaçamento entre plantas e o espaçamento entre rampas são utilizados para calcular o número de gotejadores por planta. A segunda parte da interface é constituída por um conjunto de botões que dão acesso a cada um dos componentes do sistema: a conduta principal, a conduta secundária, o porta-rampas, as rampas e os emissores. Da terceira parte da janela constam as características das condutas, como se exemplifica na Figura 5 para uma conduta secundária, ou dos emissores seleccionados, conforme a sua caracterização nas respectivas bases de dados. Neste espaço são igualmente introduzidas informações relativas à geometria das condutas: o comprimento, o espaçamento entre saídas (entre rampas, no caso do porta-rampas, e entre emissores, no caso das rampas) e os declives ou as cotas extremas das condutas, assumindo-se que o declive é constante entre extremidades. Para a conduta secundária, é ainda necessário fornecer a posição dos porta-rampas. Finalmente, a última parte desta janela é constituída por uma série de botões de comando de execução.

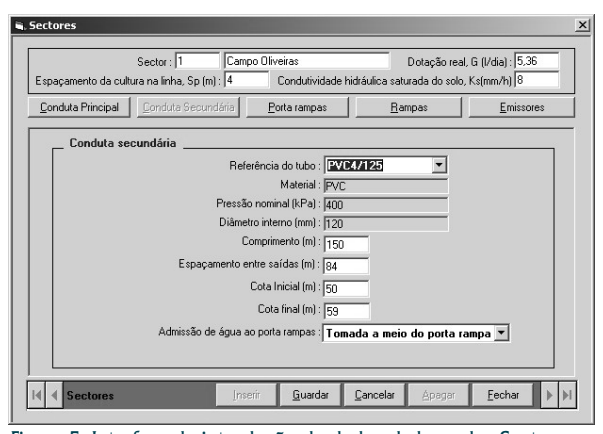

Figura 5. Interface de introdução de dados da base dos Sectores; caso da conduta secundária.

# **APLICAÇÃO EM PROJECTO**

#### **Caso de estudo**

A apresentação do modelo AVALOC é feita através da aplicação a um sector de rega de um olival. O sector é constituído por dois sub-sectores, conforme o esquema que se apresenta na Fig. 6. A rede primária, constituída pela conduta principal, efectua o transporte da água desde a fonte de abastecimento, o hidrante, até à conduta secundária que, por sua vez, abastece vários porta-rampas. Cada conjunto formado por um porta-rampas e pelas rampas por ele alimentadas constitui um sub-sector. Imediatamente a montante de cada porta-rampas pode ser colocada uma válvula reguladora de pressão, o que poderá permitir um melhor desempenho das duas unidades de rega.

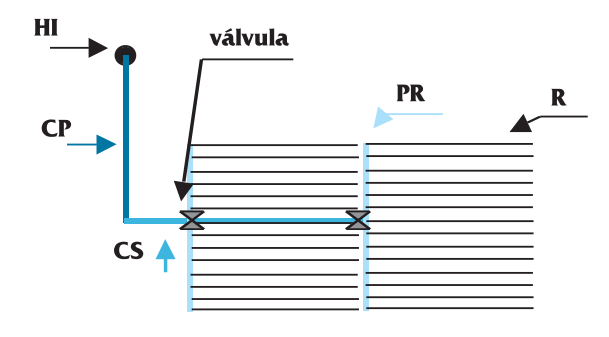

Figura 6. Esquema do sector de rega considerado no caso de estudo, constituído por dois subsectores. (HI - hidrante; CP - conduta principal; CS - conduta secundária; PR - porta-rampas; R - rampa

No Quadro 1 são apresentadas os dados caracterizadores das condutas principal, secundária, porta-rampas e rampas. No decurso da aplicação, pode alterar-se o tipo de condutas e a geometria da rede. Na situação em análise, estabeleceu-se que a conduta secundária abastece os porta-rampas a meio destes e que há duas rampas por cada linha de árvores, o que corresponde à opção rampas pareadas na definição do tipo de rampas e obriga a definir dois espaçamentos entre saídas no porta-rampas, geralmente um maior e outro menor, cuja soma iguala o espaçamento entre linhas de árvores.

O Quadro 2 apresenta os dados de base e as restrições impostas para executar o dimensionamento e, posteriormente, a simulação. Estes dados e restrições podem ser alterados pelo utilizador no decurso dos cálculos quando se verifique que os critérios de dimensionamento são quer demasiado quer pouco exigentes.

Quadro 1. Características da rede de rega.

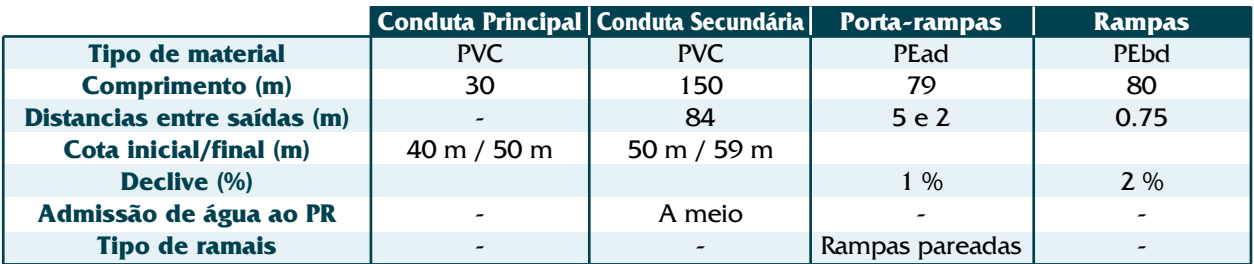

PVC = policloreto de vinil; Pead = polietileno de alta densidade; Pebd = polietileno de baixa densidade

Quadro 2. Dados de base e restrições impostas para o projecto.

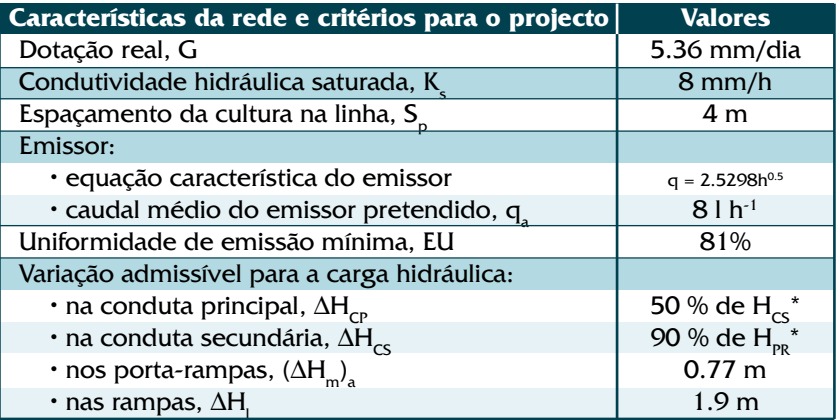

 $*$  H<sub>cs</sub>: carga a montante da conduta secundária; H<sub>PR</sub>: carga a montante do porta-rampas

#### **Dimensionamento das condutas**

O dimensionamento consiste na selecção dos diâmetros das condutas da rede de rega segundo um processo iterativo que tem por base os critérios de cálculo fixados pelo utilizador, nomeadamente a variação máxima de carga admissível nas várias condutas, as velocidades de escoamento máxima e mínima, o limite da carga relativamente à pressão nominal dos tubos, bem como regras para a selecção dos diâmetros dos troços de jusante em relação com os diâmetros das condutas de montante. Tratase de um processo de procura iterativa, em que o modelo vai recorrendo à base de dados dos tubos até encontrar aqueles que satisfaçam as condições impostas.

Seleccionando o botão dimensionamento no menu principal, acede-se a uma janela (Fig. 7) onde se introduz a informação sobre o sector e seu equipamento através do código numérico dado ao sector na respectiva base de dados. Apesar das características dos emissores constarem também desta base de dados, durante o dimensionamento pode seleccionar-se outro emissor, porém mantendo o

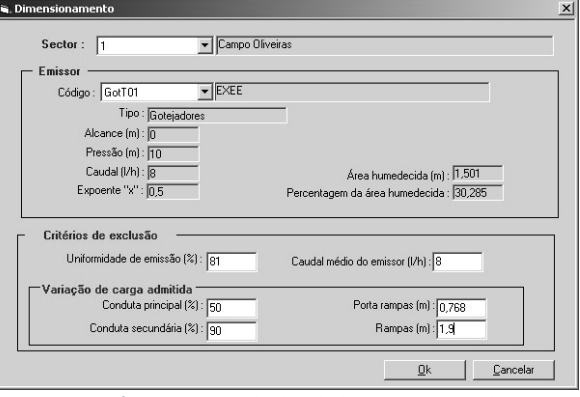

Figura 7. Interface para entrada dos dados para o procedimento de dimensionamento

seu espaçamento, para o que se acede ao banco de dados dos emissores a partir do código do emissor. Caso se pretenda alterar também o espaçamento ou outras características, o utilizador deverá voltar à base de dados dos sectores. Na parte inferior desta janela (Fig. 7), introduzem-se os critérios de projecto (ou de exclusão): uniformidade de emissão mínima, caudal médio dos emissores, e variação admissível para a carga hidráulica nas condutas.

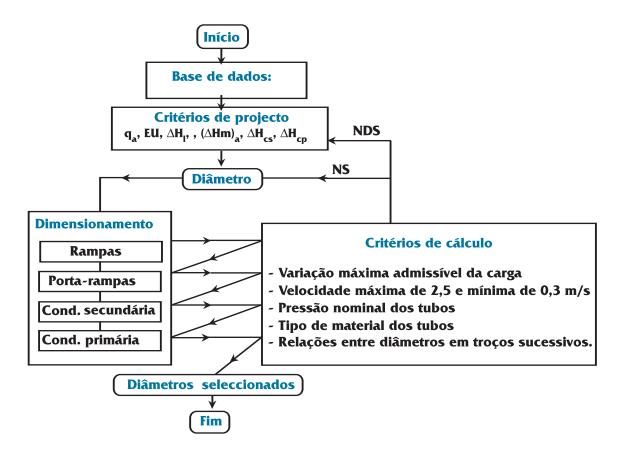

Figura 8. Esquema dos procedimentos de dimensionamento de uma instalação de rega localizada. (NS: caso em que um diâmetro não satisfaz; NDS: casa em que nenhum dos diâmetros satisfaz os critérios de dimensionamento).

Fixado o caudal do emissor funcionando à carga média,  $q_a(1 h^{-1})$ , e a uniformidade de emissão, EU (%), inicia-se procedimento do cálculo de dimensionamento (Fig. 8) com a determinação do caudal do emissor funcionando à carga mínima,  $q_{n}$  $(l h^{-1})$ . Para o efeito, resolve-se inversamente a equação de definição de EU (ASAE, 1999):

$$
EU = \left[1.0 - \frac{1.27C_v}{\sqrt{np}}\right] \frac{q_n}{q_a}
$$
 (2)

onde  $C_{v}$  é o coeficiente de variação de fabrico do emissor e np é o número de emissores por planta. De acordo com a equação característica do emissor (Eq. 1), calculam-se, para cada sub-sector, as cargas mínima,  $H_n$  (m), e média,  $H_a$  (m). A variação máxima da carga admissível ao longo do portarampas,  $(\Delta H_{n_0})$ <sub>a</sub> (m), é obtida a partir da variação média da carga nas rampas, ∆H<sub>i</sub> (m), e da variação máxima da carga admissível no sub-sector, ΔH<sub>s</sub> (m), sendo dada por (Keller e Bliesner, 1990):

$$
\Delta H_s = 2.5 \left( H_a - H_n \right) \tag{3}
$$

tendo-se então

$$
(\Delta H_{na})_a = (\Delta H_s - \Delta H_l) \tag{4}
$$

As variações máximas da carga admissível nas condutas secundária,  $\Delta H_{CS}$  (m), e principal,  $\Delta H_{\text{CP}}$  (m), são definidas em percentagem da perda de carga calculada para a conduta situada imediatamente a jusante. Tem-se então, respectivamente:

$$
\Delta H_{CS} = H_{PR} * \text{fact}_{CS} / 100 \tag{5}
$$

$$
\Delta H_{CP} = H_{CS} * \text{fact}_{CP}/100 \tag{6}
$$

onde  $H_{PR}$  e  $H_{CS}$  são, respectivamente, as cargas nas extremidades de montante do porta-rampas e da conduta secundária (m) e fact<sub>cs</sub> e fact<sub>c</sub> são, respectivamente, as percentagens das perdas de carga admissíveis nas condutas secundária e primária, a escolher pelo utilizador.

Os cálculos efectuam-se de acordo com os passos seguintes:

Atribuído um diâmetro à rampa, determina-se a **1)** carga hidráulica,  $H_l$  (m), e o caudal, Q (l s<sup>-1</sup>), na extremidade de montante da rampa média (Keller e Bliesner, 1990):

$$
H_{1r} = H_a + 0.75 h_{rT} + 0.5 \Delta EL
$$
 (7)

em que  $H<sub>a</sub>$  é a carga média de funcionamento dos emissores (m),  $h_{rr}$  é a perda de carga total da conduta (m) e ∆EL é a diferença de cota entre os dois pontos extremos da conduta (m), tomando o sinal positivo quando a conduta é ascendente e negativo no caso contrário. A relação entre as equações de perdas de carga de Hazen-Williams e de Darcy-Weisbach, mais precisa que a primeira, é analisada por Allen (1996).  $h_{rr}$  é estimada através da equação de Christiansen (1942), desenvolvida para condutas com múltiplas saídas equidistantes e com débito uniforme quando a equação de Hazen-Williams é utilizada para o cálculo da perda de carga contínua. O valor de  $h_{rr}$  é majorado de uma percentagem a escolher pelo utilizador (10% por defeito) para atender às perdas de carga singulares.

De acordo com o procedimento de cálculo troço **2)** a troço e de montante para jusante, é identificado o par carga - caudal à entrada da rampa média e são determinadas as cargas mínima,  $H_{nv}$  $(m)$ , e máxima,  $H_{may}$   $(m)$ , nessa rampa recorrendo à equação de Kang e Nishiyama (1996b) modificada:

$$
H_{i} = H_{i+1} + (Z_{i+1} - Z_{i}) - KL_{e} \left(\frac{Q_{i}}{C}\right)^{m} \frac{P_{hs}}{D^{2m+n}}
$$
 (8)

sendo  $H_i$  a carga na saída i (m),  $H_{i+1}$  a carga a montante da saída i (m),  $Z_{i+1}$  a cota a montante  $da$  saída i  $(m)$  e  $Z_i$  a cota na saída i  $(m)$ . O último termo da direita desta equação corresponde à equação de Hazen-Williams aplicada ao troço de comprimento Le (m), situado entre as saídas sucessivas i e i+1, em que circula o caudal

$$
Q_i = Q_{i+1} - q_i \tag{9}
$$

sendo  $Q_{i+1}$  o caudal à entrada do troço seguinte  $(l \ h^{-1})$  e q<sub>i</sub> o caudal na saída i  $(l \ h^{-1})$ . K = 1.21 x 1010 para unidades métricas, C é o coeficiente de rugosidade de Hazen-Williams,  $P_{he}$  é um factor para consideração das perdas de carga nas singularidades em percentagem da perda de carga geral e D é o diâmetro interno da conduta (mm).

- Seguidamente determinam-se a variação da car-**3)** ga ao longo da conduta e a velocidade de escoamento e comparam-se tais valores com os que foram estabelecidos como critérios de cálculo.
- Se o diâmetro seleccionado satisfaz todos os cri-**4)** térios de dimensionamento, repetem-se os passos de (1) a (3) para o porta-rampas e as condutas secundária e principal, nesta ordem. No caso contrário, o modelo reinicia o cálculo no passo (1), com uma conduta do mesmo tipo de material mas cujo diâmetro interno seja imediatamente superior ao da iteração anterior, até serem satisfeitos os critérios de dimensionamento.

O procedimento de dimensionamento estará concluído quando forem encontradas as dimensões das tubagens para todas as condutas da rede. Sempre que o modelo não verifique os critérios de dimensionamento para uma das condutas, o utilizador deverá reiniciar o calculo seleccionando novos emissores e/ou novos tubos, ou alterando os critérios e parâmetros de projecto.

Após a execução do cálculo do dimensionamento das várias condutas que compõem a rede de rega, o programa apresenta os resultados em janela própria (Fig. 9), nomeadamente a carga e o caudal recomendados à cabeceira da conduta principal, respectivamente  $H_{REQ}$  (m) e  $Q_{REQ}$  (l s<sup>-1</sup>). No caso de

| Copiar área selecionada |                                                                                    |                  |                              |                     |                                        | Sair                                   |
|-------------------------|------------------------------------------------------------------------------------|------------------|------------------------------|---------------------|----------------------------------------|----------------------------------------|
|                         | Sector: 1<br>Pressão à cabeceira (m): 32,52<br>Utilizar regulador de pressão : Sim |                  |                              | Campo Oliveiras     | Caudal à cabeceira (m3/h) : 41.088     |                                        |
| Tipo de conduta         | Comprimento<br>(m)                                                                 | Caudal<br>[m3/h] | Referência<br>do tubo        | Velocidade<br>[m/s] | Variação da<br>carga<br>admissível [m] | Variação da<br>carga<br>verificada (m) |
| Cond. Principal         | 30                                                                                 | 41.088           | PVC4/125                     | 1,009               | 10.530                                 | 10.253                                 |
| Cond Secundária         | 150                                                                                | 41.088           | PVC4/125                     | 1.009               | 10.176                                 | 9.754                                  |
| Porta-Rampas            | 39.5                                                                               | 10.272           | PF ad4/63                    | 1.073               | 0.768                                  | 0.721                                  |
| Rampa à direita         | 80                                                                                 | 0.856            | PEbd2 5/32                   | 0.365               | 1,900                                  | 1,788                                  |
| Rampa à esquerda        |                                                                                    |                  |                              |                     |                                        |                                        |
|                         |                                                                                    |                  | Alterar definições do sector |                     |                                        |                                        |

Figura 9. Interface de apresentação dos resultados dodimensionamento das condutas.

persistir uma variação de carga no sector superior a 20%, é sugerida a utilização de válvulas reguladoras de pressão nos subsectores em que a pressão seja mais alta de forma a assegurar que a variação de caudal seja inferior a 10%. Para cada uma das condutas, a janela apresenta o comprimento, o caudal, a identificação do tubo seleccionado, a velocidade de escoamento e as variações de carga admissível e calculada. Uma vez aceites estes resultados, os tubos seleccionados para as várias condutas são registados na base de dados dos sectores se o utilizador premir o botão inferior da janela (Fig. 9), destinado a alterar as definições do sector. Caso os resultados não satisfaçam o utilizador, ou este pretenda considerar soluções alternativas, o processo de cálculo deve ser reiniciado.

#### **Simulação do funcionamento**

Terminada a fase de dimensionamento ou concluída uma avaliação de campo, tendo sido guardados os parâmetros característicos do sector na respectiva base de dados, executa-se a simulação do funcionamento da rede. Esta tem por objectivo a determinação do par carga - caudal nos vários pontos da rede de rega com base no cálculo troço a troço das perdas de carga entre duas saídas consecutivas e na análise de conjunto do mesmo sistema. Como no dimensionamento, o cálculo inicia-se de jusante para montante, ou seja, da rampa para a conduta principal, passando pelo porta-rampas e pela conduta secundária. Trata-se de um processo iterativo que se dá por concluído quando a carga calculada à cabeceira,  $H_{REQ}$  (m) igualar a carga disponível nesse ponto,  $H_{CAB}$  (m).

Na interface de simulação (não apresentada), acedida a partir do menu principal, identifica-se o sector, bem como a carga e o caudal disponíveis à cabeceira, valores estes conhecidos no dimensionamento ou observados no campo.

Os cálculos de simulação são efectuados troço a troço e de jusante para montante envolvendo os seguintes passos (Fig. 10):

#### **1) Rampas:**

- (a) Atribuí-se a carga,  $H_{i-1}$  (m), no emissor da extremidade de jusante da rampa localizada no extremo à esquerda do porta-rampas (emissor i-1) e calcula-se o respectivo caudal,  $q_{i-1}$  (l h<sup>-1</sup>) através da Eq. 1.
- Calcula-se a carga no emissor imediatamente a **(b)**

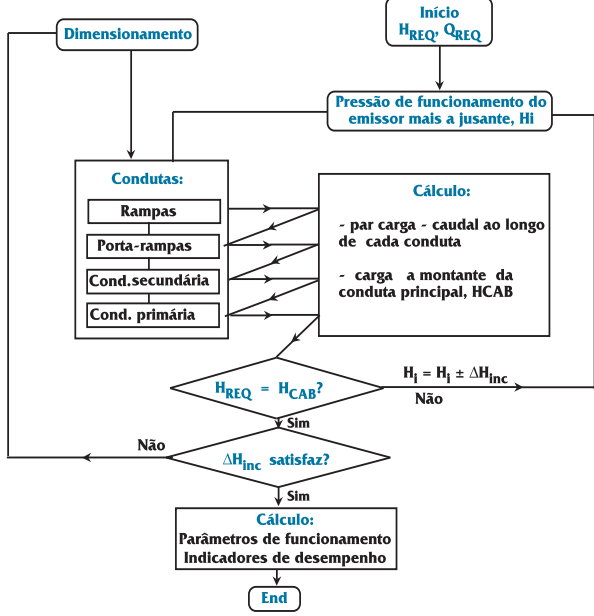

Figura 10. Esquema dos procedimentos dasimulação de funcionamento de uma instalação de rega localizada.  $(H_{\text{cAB}} e H_{\text{REO}} - \text{cargas})$ calculada e requerida à cabeceira da rede; H<sub>i</sub> - carga no emissor de jusante; ∆H<sub>inc</sub> - incremento da carga.

montante (emissor i) de acordo com a equação de Kang e Nishiyama (1996b) modificada:

$$
H_{i} = H_{i-1} + (Z_{i-1} - Z_{i}) + KL_{e} \left(\frac{Q_{i-1}}{C}\right)^{m} \frac{P_{hs}(10)}{D^{2m+n}}
$$

onde  $H_i$  é a carga na saída i (m),  $Z_{i-1}$  é a cota na saída i-1 (m) e  $Q_{i-1}$  é o caudal (l h<sup>-1)</sup> no troço de conduta entre as saídas i e i-1.

- Repetem-se os procedimentos descritos em a) e **(c)** b) até ser encontrado o valor do par carga - caudal na extremidade de montante da mesma rampa.
- Calcula-se agora, caso existam rampas dos dois **(d)** lados do porta-rampas, a distribuição dos pares carga - caudal na rampa situada à direita do porta-rampas, repetindo o procedimento descrito acima, e sucessivamente para todas as outras rampas do mesmo porta-rampas.

#### **2) Porta-rampas:**

Identifica-se o caudal na saída mais a jusante do **(a)** porta-rampas,  $q_N$  (l h<sup>-1</sup>), pela equação

$$
q_N = q_{RD} + q_{RE} \tag{11}
$$

em que q $_{\text{RD}}$  e q $_{\text{RE}}$  são os caudais (l h<sup>-1</sup>) que entram nas rampas à direita e à esquerda do portarampas, respectivamente.

- Determinam-se as cargas nas saídas do porta-**(b)** rampas imediatamente a montante recorrendo à Eq. 10.
- De acordo com os procedimentos descritos no **(c)** passo (1), calcula-se a distribuição dos pares carga - caudal nas saídas para as rampas abastecidas pelo porta-rampas, iterativamente, até se verificar a igualdade:

$$
(H_{\text{RPmp}})_{N-1} = (H_{\text{RD}})_{N-1} = (H_{\text{RE}})_{N-1} \tag{12}
$$

em que (H<sub>PRmp</sub>)<sub>N-1</sub> é a carga (m) na saída N-1 do porta-rampas e  $H_{RD}$  e  $H_{RE}$  são as cargas (m) nas entradas das rampas situadas à direita e à esquerda, respectivamente.

- Determina-se o valor do par carga caudal no **(d)** troço de conduta imediatamente a montante da saída N-1 (troço de conduta N-1) através da Eq. 10.
- Finalmente, determina-se o par carga caudal **(e)** no início do porta-rampas de acordo com os procedimentos descritos nas alíneas anteriores.

#### **3) Condutas principal e secundária:**

Calculam-se os pares carga - caudal para a conduta secundária e primária utilizando os procedimentos descritos para o porta-rampas (passo 2), de modo a determinar a carga,  $H_{CAB}$  (m),e o caudal,  $Q_{CAR}$  (l s<sup>-1</sup>), na cabeceira da conduta primária.

#### **4) Verificação:**

Compara-se a carga requerida  $H_{REO}$  com a calcu- $\text{lada } H_{\text{CAB}}$ . Se  $H_{\text{CAB}} \neq H_{\text{REQ}}$ , através do incremento ∆Hinc, ajusta-se a carga no emissor mais a jusante e repetem-se os cálculos desde o passo 1a) até se verificar a igualdade  $H_{CAB} = H_{REQ}$ . Quando tal ocorra, calculam-se os indicadores de funcionamento e desempenho do sector em análise.

Os resultados referentes à distribuição das cargas e dos caudais são mostrados em janelas apropriadas como se exemplifica na Fig. 11 para a distribuição de caudais na rede. No topo das janelas é identificado o sector em análise, é mostrado o valor do par carga - caudal disponível à cabeceira e é indicado se são utilizadas válvulas reguladoras de pressão e a carga a jusante destas. Os valores apresentados nas caixas de diálogo podem ser copiados para a área de transferência e guardados em qualquer uma das aplicações WINDOWS.

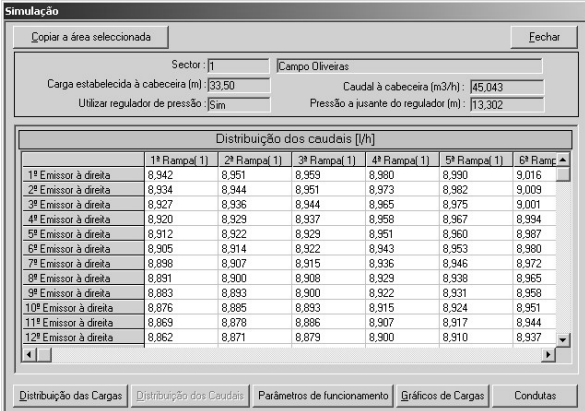

Figura 11. Interface de apresentação dos caudais simulados para os emissores

#### **Indicadores de funcionamento e desempenho**

Os indicadores de funcionamento e desempenho considerados são os seguintes:

• Os caudais mínimo,  $q_n$ , máximo,  $q_x$ , e médio,  $q_a$ 

• As cargas mínima,  $H_n$ , máxima  $H_s$  e média,  $H_a$ 

• A variação relativa da carga, ∆H (%), conforme a equação de Wu et al. (1986):

$$
\Delta H = \frac{H_x - H_n}{H_x} 100 \tag{13}
$$

• A variação do caudal, ∆q (%)

$$
\Delta q = \frac{q_x - q_n}{q_x} 100 \tag{14}
$$

em que os caudais são obtidos das cargas recorrendo à equação característica (Eq. 1).

• A área humedecida pelos gotejadores, a 30 cm de profundidade,  $A_w$  (m<sup>2</sup>), dada pela expressão (Schwartzmass e Zur, 1985):

$$
A_w = D_w S_e' \tag{15}
$$

em que S' corresponde geralmente a 80% do máximo diâmetro humedecido esperado,  $D_w$  (m). O diâmetro da zona humedecida é calculado pela equação de Schwartzmass e Zur (1985):

$$
D_{\rm w} = 0.0094(z')^{0.35} (q/K_{\rm s})^{0.33}
$$
 (16)

onde z' é a distância vertical da superfície até à frente de humedecimento (m), q é o caudal do emissor (l h-1) e Ks é a condutividade hidráulica saturada do solo (m s<sup>-1</sup>). z' é dada por

$$
z' = 29.2 V_w^{0.63} (q/K_s)^{0.45}
$$
 (17)

em que  $V_w$  é o volume de água aplicado (l).

A área humedecida pelos micro-aspersores a 30 cm de profundidade é estimada a partir da área humedecida à superfície acrescentando uma coroa de largura igual a  $1/2$  S' (Keller e Bliesner, 1990):

$$
A_w = \frac{\pi (D_w + S_e)^2}{4}
$$
 (18)

em que  $D_w$  é o diâmetro humedecido à superfície (m) conforme os catálogos dos fabricantes ou os resultados de testes.

• A percentagem de solo humedecido,  $P_w$  (%), estimada pelo método proposto por Keller e Bliesner (1990). Na rega com *gotejadores*, quando uma faixa humedecida é formada a partir de uma rampa, estima-se por

$$
P_w = 100 \frac{np}{S_p S_r} \tag{19}
$$

quando  $L_e \leq S_e$ , em que np é o número de gotejadores por planta,  $S_p S_r \in \text{o}$  compasso das plantas (m<sup>2</sup>) e Le é a distância entre emissores na rampa (m). Se  $L_e > S_e$ , então  $P_w$  é calculado pela mesma Eq. (19) mas substituindo  $L_{\rm e}$  por  $S_{\rm e}$ .

Quando a faixa humedecida é formada a partir de duas rampas pareadas espaçadas de S<sub>e</sub>, então

$$
P_w = 100 \frac{np}{s_e} \frac{S_e}{S_p S_r} \frac{(S_e + D_w)/2}{S_p S_r}
$$
 (20)

Porém, se  $L_e > S_e$ , então o valor de  $S_e$  deverá ser substituído por L<sub>e</sub>.

Na rega com *micro-aspersores*, P<sub>w</sub> é estimada por:

$$
P_{w} = 100 \frac{np \left[ A_{s} + (S_{e}^{'} P_{s})/2 \right]}{S_{p} S_{r}}
$$
 (21)

onde  $A_s$  e  $P_s$  são, respectivamente, a área (m<sup>2</sup>) e o perímetro (m) da superfície de solo directamente humedecida pelo micro-aspersor.

• O tempo de rega no período de ponta,  $T_a$  (h dia<sup>-1</sup>), determinado pela equação:

$$
T_a = \frac{S_r S_p P_w G}{100 n q_a}
$$
 (22)

em que G é a dotação diária de rega (mm/dia).

• A uniformidade de emissão, EU (Eq. 2).

• O coeficiente de uniformidade (Christiansen, 1942), UC (%),

$$
UC = 1 - \frac{1}{Nq_a} \sum_{i=1}^{N} |q_i - q_a|
$$
 (23)

sendo N o número de emissores considerados, q. os respectivos caudais e q a sua média.

Os indicadores característicos das condições de funcionamento e de desempenho são apresentados na janela da Fig. 12. Sempre que o modelo não apresente indicadores de desempenho satisfatórios, o utilizador deverá reiniciar o processo de dimensionamento, quer escolhendo novos emissores e/ou novos tubos, quer alterando os critérios de projecto e de cálculo utilizados no dimensionamento.

Complementando os indicadores de desempenho, o modelo fornece a representação gráfica das variações da carga hidráulica ao longo das rampas situadas nas posições mais favorável e mais desfavorável, tanto à esquerda como à direita do

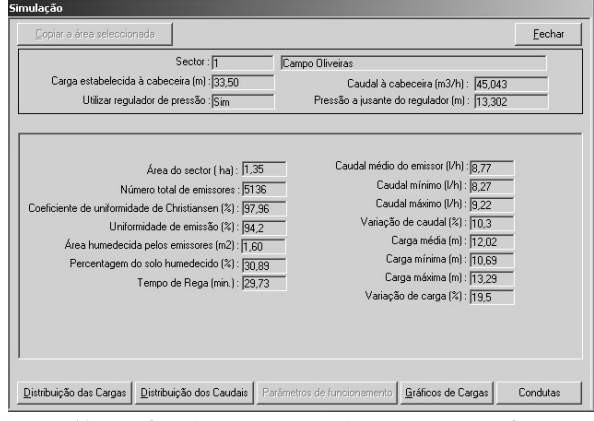

Figura 12. Interface de apresentação dos parâmetros de funcionamento e dos indicadores de desempenho do sector de rega.

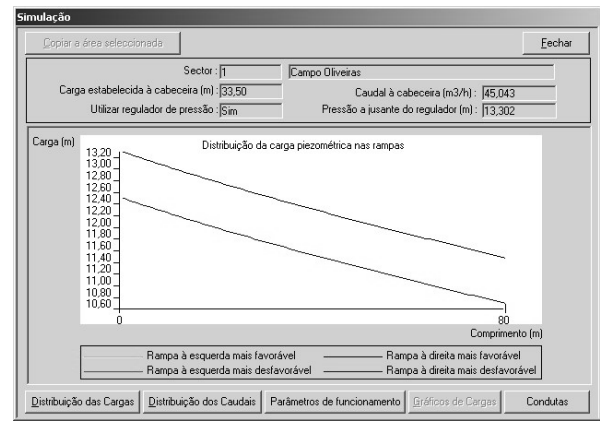

Figura 13. Interface de apresentação da variação da carga hidráulica nas rampas em situação mais favoável e mais desfavorável, localizadas à direita do porta rampas.

porta-rampas no sub-sector mais desfavorável (Fig. 13). O par carga - caudal para cada uma das saídas da conduta secundária, ou seja à entrada de cada sub-sector, é por sua vez apresentado noutra interface (não reproduzida aqui).

Perante a informação assim disponibilizada, o utilizador pode aceitar os resultados obtidos ou efectuar novos cálculos para procurar alternativas em termos de emissores, de condutas ou de traçados. Se tiver gravado os resultados em WIN-DOWS, pode facilmente construir um programa para comparação de resultados que o auxilie a escolher a melhor solução de projecto.

Quando a análise de desempenho se realiza utilizando dados de campo recolhidos durante a avaliação de um sistema em exploração, a simulação do funcionamento produz o mesmo tipo de resultados do que a simulação de um sistema em projecto. Os indicadores calculados caracterizam então o sistema real e o seu desempenho, servindo para elaborar um conselho ao agricultor regante. Porém, podem simular-se soluções alternativas de melhoramento do sistema avaliado, o que permitirá melhor decisão por parte do agricultor. Assim, por exemplo, se a variação da carga hidráulica ao longo das rampas é exagerada, podem simular-se os efeitos da substituição dos diâmetros dos tubos, a subdivisão em novos subsectores que tornem as rampas mais curtas, ou a adopção de emissores autocompensantes. Se a baixa uniformidade estiver associada a grandes desníveis do terreno, entre as alternativas a simular estão a utilização de reguladores de pressão a montante dos porta-rampas ou das rampas, e a adopção de emissores autocompensantes. A avaliação dos resultados referentes a várias alternativas, para além de ajudar o agricultor a tomar uma decisão, proporciona-lhe uma melhor compreensão do funcionamento do sistema de rega, o que lhe permitirá uma melhor gestão.

# **CONCLUSÃO**

A facilidade de utilização do modelo em qualquer computador pessoal em ambiente WIN-DOWS e o modo simples de acesso e de compreensão do funcionamento do programa, característicos da linguagem de programação utilizada e fruto da forma estruturada e acessível escolhida para a modelação, fazem do modelo AVALOC uma ferramenta de trabalho valiosa para qualquer utilizador comum tanto em projecto como em avaliação de campo, como ainda em ensino e demonstração.

O modelo AVALOC, porém, só pode ser facilmente aplicado a um sistema de rega cujos sub-sectores tenham forma, dimensões e características do solo idênticas, isto é cujas características não variem espacialmente de forma marcada. A presença de um sub-sector irregular constitui uma limitação à aplicação do modelo. O modelo admite como dados de entrada a pressão e o caudal disponível na boca de rega ou na estação de bombagem localizada a montante da rede, assumindo não haver restrições na distribuição da água quanto à duração e à frequência das regas.

O método de busca das soluções satisfatórias utilizado no modelo baseia-se na realização de cálculos repetitivos, em subrotinas que são executadas quantas vezes as necessárias para optimizar a uniformidade das cargas e dos caudais para os diferentes tipos de tubagens e emissores em função de critérios previamente estabelecidos pelo utilizador. Assim, em presença de redes complexas, nomeadamente no que se refere ao número de emissores e de sub-sectores, poderá registar-se alguma morosidade na apresentação dos resultados. Visando o uso do modelo em computadores pessoais mais rápidos, estão em estudo algumas opções de cálculo, nomeadamente a equação de Darcy-Weisbach como alternativa à de Hazen-Williams e o cálculo de condutas com diâmetro variável. No entanto, as limitações actuais, embora os resultados de ambas as equações sejam próximos quando os coeficientes de atrito sejam bem escolhidos, são compensadas pelo facto de as soluções encontradas respeitarem critérios de desempenho bem definidos, o que é difícil ou mesmo impossível conseguir por outros processos.

Uma limitação importante do modelo refere se à caracterização económica das soluções geradas pelo modelo. Assim, está em desenvolvimento uma nova versão que visa o seu funcionamento como ferramenta de apoio à decisão recorrendo tanto a critérios de natureza económica como de desempenho.

Na sua utilização com dados de avaliações de campo, o modelo permite não só a formulação clássica de recomendações aos agricultores, como permite a simulação do funcionamento do sistema para diversas alternativas de melhoramento. Embora esta opção não seja apresentada neste artigo e esteja actualmente em fase de validação, pode referirse que a simulação do funcionamento, como descrita acima, melhora a compreensão do sistema, podendo contribuir para uma melhor gestão dos sistemas de rega gota-a-gota e micro-aspersão.

# **SÍMBOLOS**

- área humedecida pelos emissores (m<sup>2</sup>)  $A_w$
- área de solo humedecida por um micro-aspersor  $(m<sup>2</sup>)$ .  $A<sub>s</sub>$
- coeficiente de rugosidade de Hazen-Williams **C**
- coeficiente de variação de fabrico do emissor  $(\%)$  $C_{\rm v}$
- diâmetro interno da conduta (mm). **D**
- diâmetro humedecido esperado (m)  $\mathbf{D}_{\mathbf{w}}$
- uniformidade de emissão (%) **EU**

fact<sub>cs</sub> perdas de carga admissíveis na conduta sefact<sub>cP</sub> cundária (%)

- perdas de carga admissíveis na conduta primária (%)
- dotação real (mm/dia) **G**
- perda de carga total da conduta (m)  $h_{rr}$
- carga de funcionamento do emissor (m) **H**
- carga média no emissor (m)  $H_a$
- carga calculada à cabeceira da rede (m)  $H_{CAR}$
- carga a montante da conduta secundária (m)  $H_{CS}$
- carga na saída i (m) **HI**
- carga na extremidade de montante da rampa média(m)  $H<sub>r</sub>$
- carga máxima na rampa média (m)  $\mathbf{H}_{\text{mav}}$
- carga mínima no emissor (m)  $H_n^-$
- carga mínima na rampa média (m)  $\mathbf{H}_{\text{nv}}$
- carga na extremidade de montante do portarampas (m)  $H_{\text{op}}^-$
- carga na extremidade de montante da rampa à direita (m)  $H_{\rm RD}$
- carga na extremidade de montante da rampa à esquerda (m)  $H_{\text{RF}}$
- carga requerida à cabeceira da rede (m)  $H_{\text{REO}}$
- carga máxima no emissor (m) **Hx**
- saída de uma rampa ou conduta **i**
- constante =  $1.21 \times 10^{10}$  para unidades métricas **K**
- coeficiente de débito do emissor  $\mathbf{K}_{\mathrm{a}}$
- condutividade hidráulica saturada do solo  $(m s^{-1})$  $\mathbf{K}$
- distância entre as saídas sucessivas (m)  $L<sub>a</sub>$
- expoente da equação da perda de carga **m**
- expoente da equação da perda de carga **n**
- número de emissores por planta **np**
- número de observações **N**
- factor das perdas de carga nas singularidades (%)  $P_{he}$
- perímetro da área humedecida por um micro-aspersor (m).  $\mathbf{P}_{s}$
- percentagem de solo humedecido, a 30 cm de profundidade (%)  $P_{w}$
- caudal do emissor  $(l h^{-1})$ **q**
- caudal médio do emissor (l h-1) **q**<sub>0</sub>
- caudal na saída i (l h-1)  $q_{I}$
- caudal mínimo do emissor (l h-1) **qn**
- caudal na saída mais a jusante do porta-ram $pas (1 h^{-1})$  $q_N$
- caudal de entrada na rampa à direita do porta-rampas  $(l h<sup>-1</sup>)$ **qRD**
- caudal de entrada na rampa à esquerda do porta-rampas  $(l h^{-1})$  $q_{\text{RF}}$
- caudal máximo do emissor (l h-1)  $q_{\rm x}$
- caudal  $(1 s<sup>-1</sup>)$ **Q**
- caudal requerido à cabeceira da conduta principal  $(1 s<sup>-1</sup>)$  $Q_{\text{REO}}$
- 80% do máximo diâmetro humedecido (m) **S'e**
- espaçamento da cultura na linha (m)  $S_p^{\prime}$
- espaçamento da cultura na entrelinha (m)  $S_{\rm r}$
- tempo de rega no período de ponta (h dia-1)  $\mathbf{T}_{\mathbf{a}}$
- coeficiente de uniformidade (%) **UC**
- volume de água aplicado (l)  $V_w$
- expoente característico do emissor **x**
- distância vertical da superfície à frente de humedecimento (m) **z'**
- cota na saída i (m). **Zi**
- diferença de cota entre os dois pontos extremos da conduta (m) ∆**EL**
- variação relativa da carga (%), ∆**H**
- incremento da carga (m) ∆**Hinc**
- variação máxima da carga admissível nas rampas (m)  $ΔH_1^-$
- **∆H<sub>cP</sub>** variação máxima da carga admissível na conduta principal (%)
- variação máxima da carga admissível na conduta secundária (%)  $\Delta H_{CS}$
- variação máxima da carga admissível no porta-rampas (m)  $\Delta H_{\text{no}}$
- variação máxima da carga admissível no sub-sector (m)  $ΔH<sub>s</sub>$
- variação relativa do caudal dos emissores (%) ∆**q**

### **REFERENCIAS**

- ALLEN, R. G. 1996. Relating the Hazen-Williams and Darcy-Weisbach friction loss equations for pressurized irrigation. Applied Engineering in Agriculture 12(6): 685- 693.
- ANDRADE, C. L. T. e R. G. ALLEN, 1999. SPRINKMOD pressure and discharge simulation model for pressurized irrigation systems. 1. Model development and description. Irrigation Science 18: 141-148.
- ASAE, 1999. Design and installation of microirrigation systems. Standards Engineering Practices Data. In: ASAE Standards 1999, St. Joseph, pp. 879-883.
- AYARS, J. E., C. J. PHENE, R. B. HUTMACHER, K. R. DAVIS, R. A. SCHONEMAN, S. S. VAIL e R. M. MEAD, 1999. Sub-

surface drip irrigation of row crops: a review of 15 years research at the Water Management Research Laboratory. Agricultural Water Management 42: 1-27.

- BRALTS, V. F. e L. J. SEGERLIND, 1985. Finite element analysis of drip irrigation submain units. Transactions of the ASAE 28(3): 809-814.
- BRALTS, V. F., D. M. EDWARD e I. P. WU, 1987. Drip irrigation design and evaluation based on the statistical uniformity concept. In: D. Hillel (ed.) Advances in Irrigation (vol.4), Academic Press, Orlando, pp. 67-117.
- BRALTS, V. F., S. F. KELLY, W. H. SHAYYA e L. J. SEGERLIND, 1993. Finite element analysis of microirrigation hydraulics using a virtual emitter system. Transactions of the ASAE 36(3): 717-725.
- BURT, C. M., A. J. CLEMMENS, T. S. STRELKOFF, K. H. SOLO-MON, R. D. BLIESNER, L. A. HARDY, T. A. HOWELL e D. E. EISENHAUER, 1997. Irrigation performance measures efficiency and uniformity. J. Irrigation and Drainage Engineering 123(6): 423-442.
- CHRISTIANSEN, J. F., 1942. Irrigation by sprinkling. California Agric. Exp. Sta. Bull. 670. University of California, Berkeley.
- HAGHIGHI, K., V. F. BRALTS e L. J. SEGERLIND, 1988. Finite element formulation of tee and bend components in hydraulics pipe network analysis. Transactions of the ASAE 31(6): 1750-1758.
- HAGHIGHI, K., V. F. BRALTS, R. H. MOHTAR e L. J. SEGER-LIND, 1989. Modelling expansion/contraction, valve and booster pump in hydraulics pipe network analysis: a finite element approach. Transactions of the ASAE 32(6): 1945-1953.
- KANG, Y e S. NISHIYAMA, 1995. Hydraulic analysis of microirrigation submain units. Transactions of the ASAE 38(5): 1377-1384.
- KANG, Y e S. NISHIYAMA, 1996a. Analysis and design of microirrigation laterals. J. Irrigation and Drainage Engineering 122(2): 75-82.
- KANG, Y e S. NISHIYAMA, 1996b. A simplified method for design of microirrigation laterals. Transactions of the ASAE 39(5): 1681-1687.
- KANG, Y e S. NISHIYAMA, 1996c. Analysis of microirrigation systems using a lateral discharge equation. Transactions of the ASAE 39(3): 921-929.
- KANG, Y e S. NISHIYAMA, 1996d. Design of microirrigation submain units. J. Irrigation and Drainage Engineering 122(2): 83-89.
- KARMELI, D. and J. KELLER, 1975. Trickle Irrigation Design. Rain Bird Sprinkler Manufacturing Corp. Glendora, California.
- KELLER, J. e R. D. BLIESNER, 1990. Sprinkle and Trickle Irrigation. Van Nostrand Reinhold, New York.
- MOHTAR, R. H., V. F. BRALTS e W. H. SHAYYA, 1991. A finite element model for analysis and optimization of pipe networks. Transactions of the ASAE 34(2): 393-401.
- PEREIRA, L. S., 1999. Higher performance through combined

improvements in irrigation methods and scheduling: a discussion. Agricultural Water Management 10: 153- 169.

- PEREIRA, L. S. e T. J. TROUT, 1999. Irrigation methods. In: H. N. van Lier, L. S. Pereira e F. R. Steiner (eds.). CIGR Handbook of Agricultural Engineering, vol. I – Land and Water Engineering. ASAE. St. Joseph, MI, pp. 279-379.
- PITTS, D., K. PETERSON, G. GILBERT e R. FASTENAU, 1996. Field assessment of irrigation system performance. Applied Engineering in Agriculture 12(3): 307-313.
- RODRIGO, J., 1996. Riego Localizado II. Programas Informaticos. Ed. Mundi-Prensa. Espanha.
- SALDIVIA, L. A., V. F. BRALTS, W. H. SHAYYA e L. J. SEGER-LIND, 1990. Hydraulic analysis of sprinkler irrigation system components using the finite element method. Transactions of the ASAE 33(4): 1195-1202.
- SANTOS, F. L., 1996. Quality and maximum profit of industrial tomato as affected by distribution uniformity of drip irrigation system. Irrigation and Drainage Systems 10: 281-294.
- SCHWARTZMASS, M. e B. ZUR, 1985. Emitter spacing and geometry of wetted soil volume. J. Irrigation and Drainage Engineering 112(3): 242-253.
- VALIANTZAS, J. D., 1998. Analytical approach for direct drip lateral hydraulic calculation. J. Irrigation and Drainage Engineering 124(6): 300-305.
- WU, I. P., G. M. GITLIN, K. H. SOLOMON e C. A. SARUWATARI, 1986. Systems design. In: Trickle Irrigation for Crop Production. ASAE, St. Joseph, MI, pp. 27-52.
- WU, I. P., 1997. An assessment of hydraulic design of microirrigation systems. Agricultural Water Management 32: 275-284.